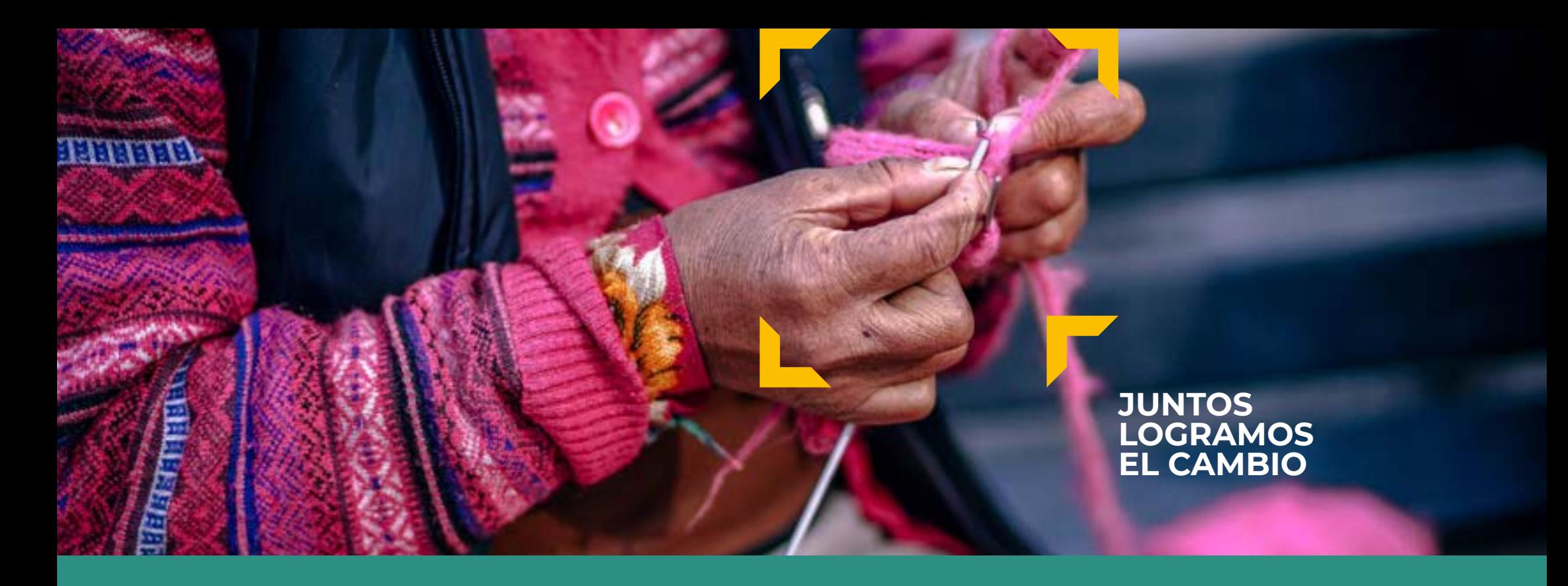

# **GUÍA IDENTIDAD** ABRIL 2019 - ES

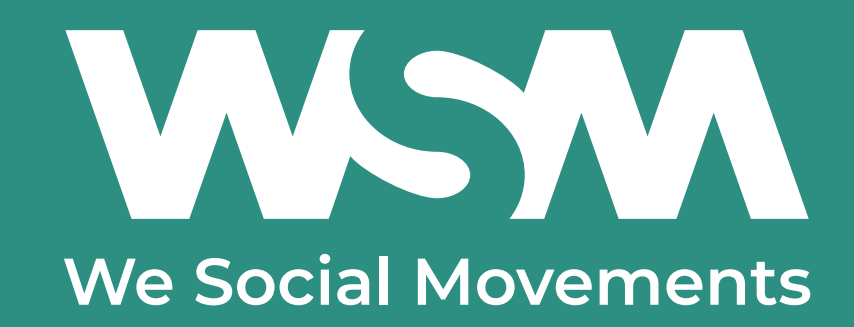

# **ÍNDICE**

#### **PRESENTACIÓN**

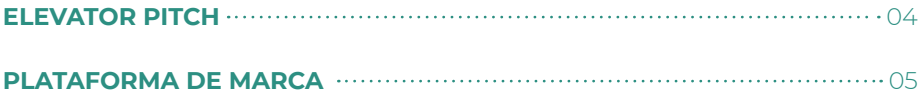

#### **ELEMENTOS DE IDENTIDAD**

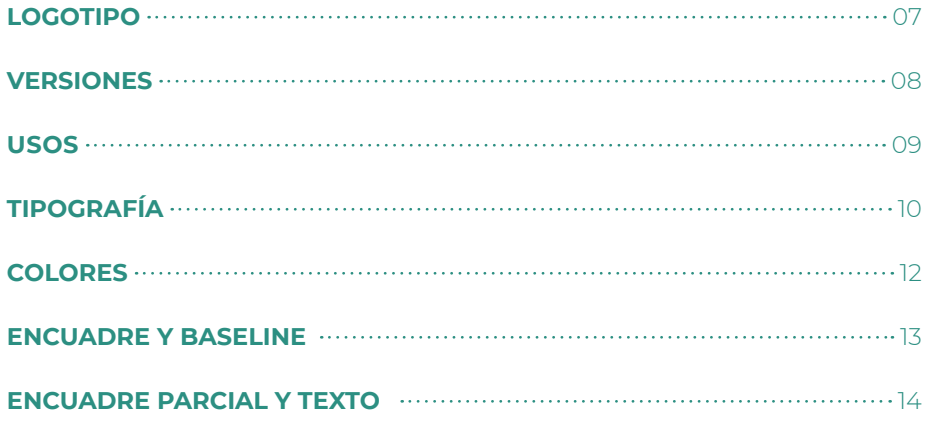

#### **EN PRÁCTICA**

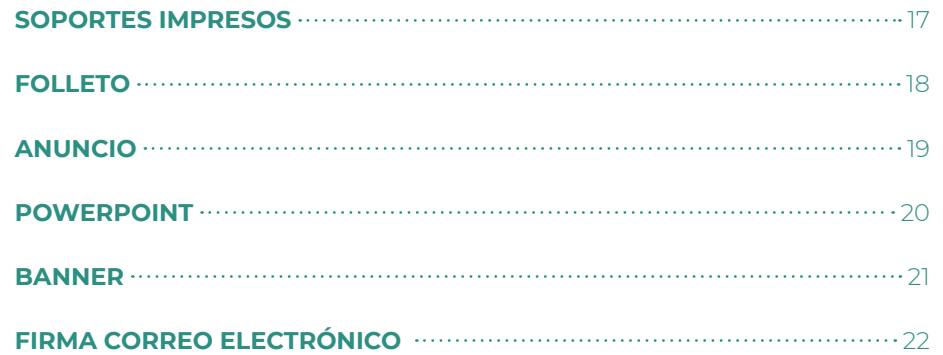

# **PRESENTACIÓN**

## **1. ELEVATOR PITCH** .04

**75 por ciento de la población mundial no tiene acceso a un trabajo decente, y aún menos a una vida digna. Y son mucho más las personas que se quedan sin protección cuando están enfermas, desempleadas o demasiado viejas.**

**Sin embargo, el trabajo decente y la protección social no son privilegios, son derechos humanos. Además, son el mejor seguro contra la pobreza y la exclusión.**

**Defender el derecho al trabajo decente y a la protección social, prevenir y erradicar la pobreza y la exclusión; esta es la misión cotidiana de WSM.**

**No lo hacemos solos. Trabajamos con casi 100 movimientos sociales en Bélgica y en 23 países de África, Asia y América latina: sindicatos, mutualidades, instituciones de microcrédito, organizaciones de mujeres, jóvenes o adultos mayores.**

**Esas organizaciones son el motor del cambio en el terreno: un salario digno para las costureras en Banglades; atención médica asequible para los agricultores en Mali; una capacitación de panadero para jóvenes en Guatemala; un lugar de trabajo seguro para los mineros en República Democrática del Congo.**

**Pero el cambio real y a largo plazo requiere un compromiso y un enfoque global. Por eso, enlazamos a nuestras contrapartes en una red, tanto en sus países como a nivel internacional, para reclamar nuestros derechos fundamentales con más fuerza. Juntos exigimos que las personas vuelvan a estar en el centro de la política y la economía, respetando los límites de nuestro planeta.**

**Suma tu voz a la nuestra para un mundo más justoonze planeet respecteren.**

**Juntos logramos el cambio.**

## **1. PLATAFORMA DE MARCA** .05

## **CONSTATACIÓN ¿ QUIÉN ?**

Todos los seres humanos nacen libres e iguales en derechos y dignidad. Pero en realidad, en todo el mundo, los derechos fundamentales de mucha gente se respetan insuficientemente o en absoluto.

# **¿ POR QUÉ ?**

Somos convencidos que tanto las generaciones actuales como futuras tienen derecho a una vida digna.

## **¿ CÓMO ?**

Reforzamos y conectamos en red a movimientos sociales en todo el mundo y juntos defendemos los derechos fundamentales a un trabajo decente y una protección social.

## **¿ QUÉ ?**

Les damos a todas y todos la posibilidad de aprender y actuar colectivamente para sus derechos:

- Cooperando con movimientos sociales
- Construyendo un compromiso global
- Exigiendo de los políticos y las empresas que el humano se vuelva a poner en el centro de la economía

#### **VALORES**

Justicia social Inclusión Durabilidad

#### **PERSONALIDAD**

 Actor de cambio Visionario Humano

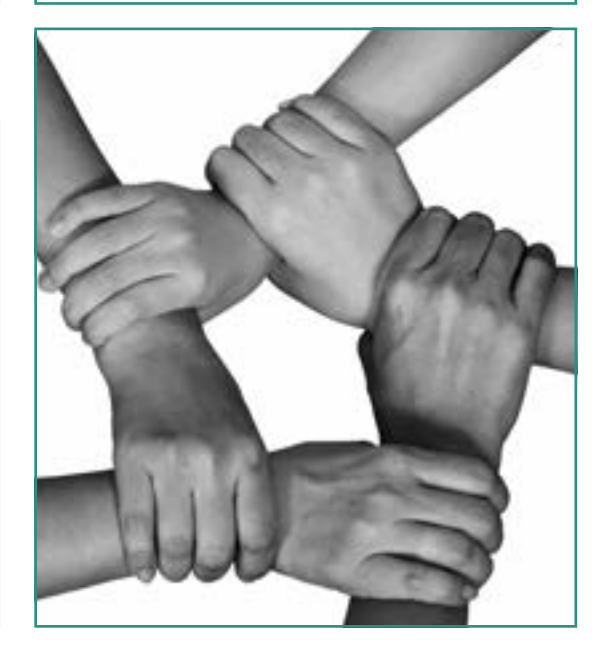

# **ELEMENTOS DE IDENTIDAD**

# **1. LOGOTIPO** .07

El logotipo de WSM se compone únicamente de sus tres letras, cuya construcción está determinada y no puede ser alterada.

El logotipo siempre va acompañado de su baseline.

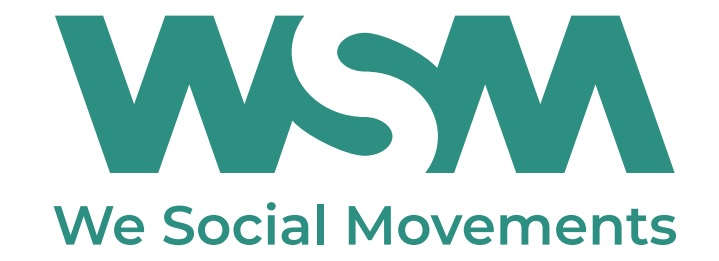

# **2. VERSIONES** .08

El logotipo existe en 3 versiones de colores, entre las cuales se escoge una en función de restricciones de legibilidades o técnicas. El logotipo tiene que usarse con contrastes sobre un fondo despejado.

- a. La versión 'por defecto' es el logotipo verde en positivo 'WSM'.
- b. La versión en negativo es el logotipo blanco que se usa en prioridad sobre fondo verde 'WSM'. El logotipo blanco también se puede colocar sobre otros fondos o imágenes, pero en este caso, es importante tener une 'zona verde' significativa en el mismo lado del documento.
- c. La versión negra del logotipo está reservada para los soportes impresos en blanco y negro.
- d. La versión negra negativa del logotipo está reservada para los soportes impresos en blanco y negro.

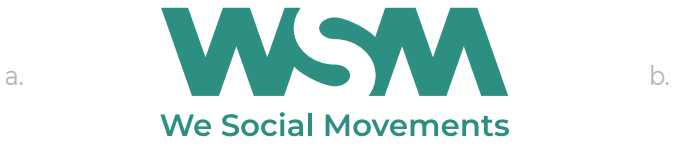

WSM We Social Movements

**c. W.SM d. We Social Movements** 

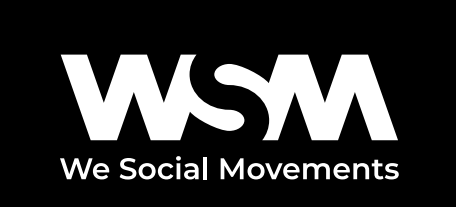

# **3. USOS** .09

**ZONA DE PROTECCIÓN** La zona de protección definida alrededor del logotipo garantiza su buena visibilidad. Excepto el fondo sobre lo cual está colocado, ningún otro elemento visual puede aparecer en esta zona.

La zona de protección está definida por la altura del 'W' del logotipo mismo.

**TAMAÑO MÍNIMO** Un tamaño mínimo para el uso del logotipo se ha determinado a fin de garantizar su buena legibilidad

El tamaño mínimo del logotipo con su baseline = 24 mm

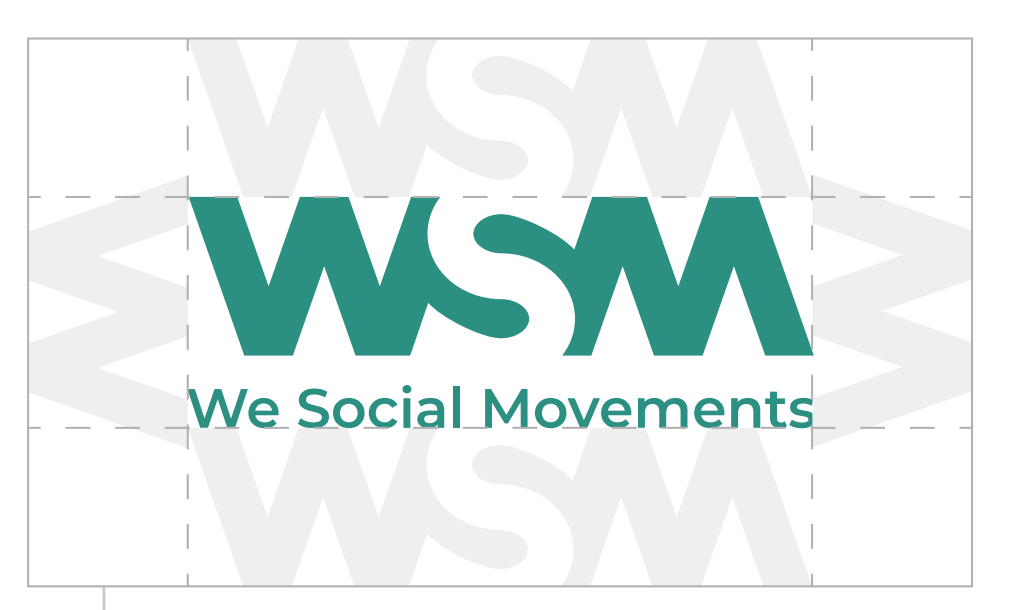

zona de protección

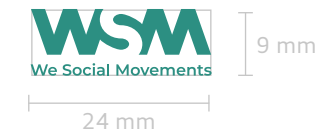

# **4. TIPOGRAFÍA** .10

La tipografía forma parte integrante de la identidad de WSM. La Montserrat es sencilla, moderna y dispone de numerosos tipos de trazo (negrita, itálico) que permiten una buena jerarquización de los contenidos.

La Montserrat es una tipografía libre de derechos que se puede descargar gratuitamente en https://fonts. google.com/specimen/Montserrat.

Los textos siempre se usan en color negro a 85% para suavizarlos.

#### Montserrat Black

ABCDEFGHIJKLMNOPQRSTUVWXYZ abcdefghijklmnopqrstuvwxyz  $1234567890$  (, ; : + = & # @ ! ?)

#### **Montserrat ExtraBold**

**ABCDEFGHIJKLMNOPQRSTUVWXYZ abcdefghijklmnopqrstuvwxyz 1234567890 ( , ; : + = & # @ ! ? )**

#### **Montserrat Bold**

**ABCDEFGHIJKLMNOPQRSTUVWXYZ abcdefghijklmnopqrstuvwxyz 1234567890 ( , ; : + = & # @ ! ? )**

**Montserrat SemiBold**

**ABCDEFGHIJKLMNOPQRSTUVWXYZ abcdefghijklmnopqrstuvwxyz 1234567890 ( , ; : + = & # @ ! ? )**

Montserrat Medium

ABCDEFGHIJKLMNOPQRSTUVWXYZ abcdefghijklmnopqrstuvwxyz  $1234567890$  (, ; : + = & # @ ! ? )

#### Montserrat Regular

ABCDFFGHIJKI MNOPORSTUVWXYZ abcdefghijklmnopqrstuvwxyz  $1234567890$  ( $\ldots$  + = & # @ ! ?)

Montserrat Light

ABCDEFGHIJKLMNOPQRSTUVWXYZ abcdefghijklmnopqrstuvwxyz  $1234567890$  ( $\ldots$  + = & # @ ! ?)

Montserrat Extral joht

ABCDEFGHIJKLMNOPQRSTUVWXYZ abcdefghijklmnopqrstuvwxyz  $1234567890$  (, ; : + = & # @ ! ?)

# **4. TIPOGRAFÍA** .11

**SUBSTITUCIÓN** Arial es la tipografía de substitución para la aplicaciones 'Office' y cuando, exclusivamente por razones técnicas, no se puede usar la tipografía principal.

Los textos siempre se usan en color negro a 85% para suavizarlos.

**Arial Bold ABCDEFGHIJKLMNOPQRSTUVWXYZ abcdefghijklmnopqrstuvwxyz 1234567890 ( , ; : + = & # @ ! ? )**

Arial Regular

ABCDEFGHIJKLMNOPQRSTUVWXYZ abcdefghijklmnopqrstuvwxyz 1234567890  $($ , ; : + = & # @ ! ? )

# **5. COLORES** .12

El color principal de WSM es el verde, específicamente para su identidad y cuya conversiones han sido establecidas para todas las necesidades.

Una gama de colores es disponible para dinamizar la comunicación, jerarquizar los contenidos o realizar gráficos e infografías.

#### a. Color principal

b. Colores secundarios

los colores secundarios se presentan por orden de prioridad de uso.

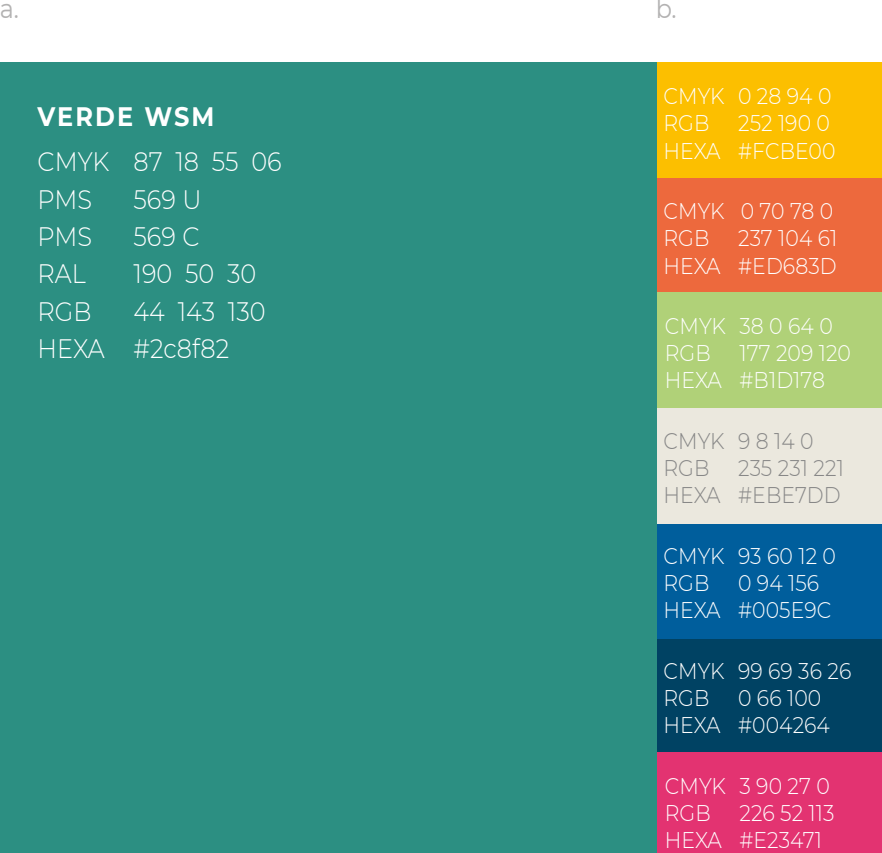

## **6. ENCUADRE Y BASELINE .13 AND READER ASSEMBLY BASELINE**

a.

El encuadre, parte integrante de la línea gráfica, permite recalcar, focalizar un elemento de la composición. Siempre se usa en amarillo WSM.

La baseline, a su vez, se puede usar ya sea en verde WSM, o en negativo sobre fondo verde o una imagen.

Se dan ejemplos de uso en la páginas siguientes.

- a. Encuadre
- b. Baseline, siempre se posiciona en la prolongación de los ejes inferior y derecho del encuadre, al nivel de la esquina abierta. Cabe notar que aunque su posición sea fija, su ta maño puede variar en función de las necesidades de uso.

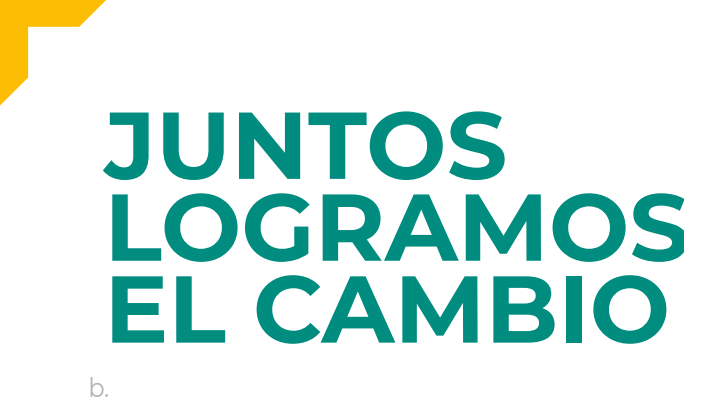

## **7. ENCUADRE PARCIAL** .14  **Y TEXTO**

El encuadre parcial, la esquina abierta permite reforzar un elemento de texto tal como un título, por ejemplo.

En esta configuración, la posición del título está fija pero su tamaño puede variar en función del soporte y no debe obligatoriamente organizarse en 3 líneas.

- a. Encuadre abierto
- b. Texto, siempre se posiciona en la prolongación de los ejes inferior y derecha de la esquina abierta.

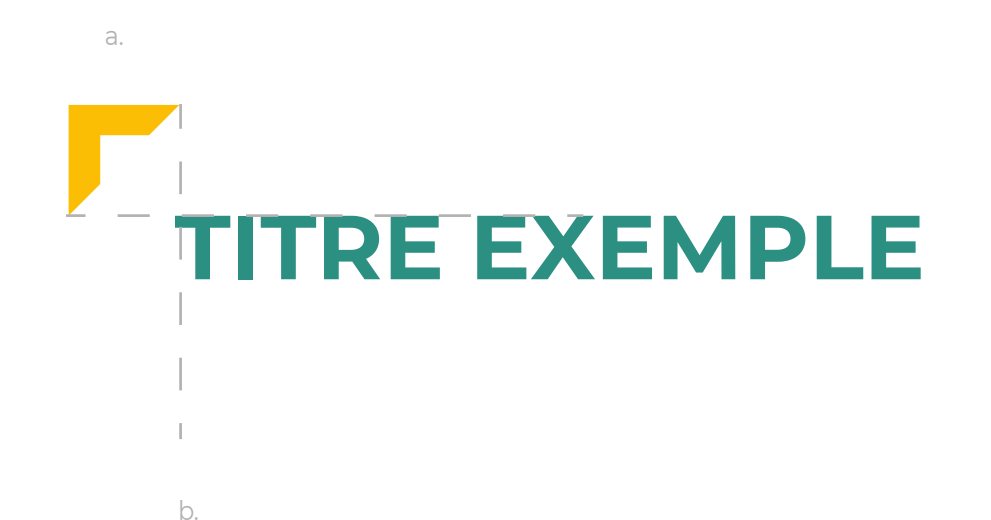

## **6. ENCUADRE** .15

El encuadre se usa para reforzar y destacar gráficamente el mensaje de WSM.

Se puede usar:

- en su versión completa, 4 esquinas, a fin de destacar un elemento visual (imagen). Entonces se focaliza en el humano y apoya la baseline (a.)

- en su versión parcial, la esquina abierta, refuerza un elemento de texto solo (baseline, verbatim, título ...) (b. y c.)

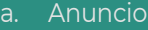

b. Tarjeta de visita

c. Presentación

a.

b.

c.

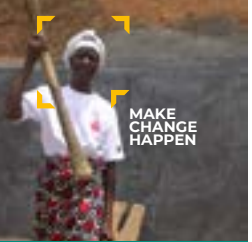

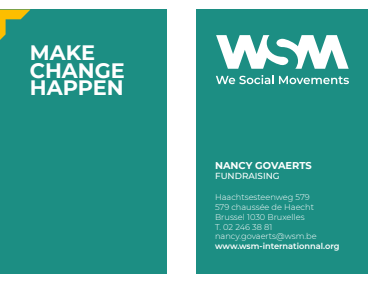

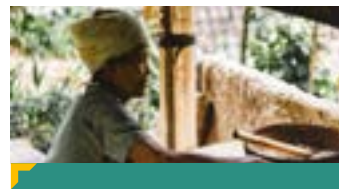

**TITRE DE LA PRÉSENTATION**

# **EN PRÁCTICA**

## **1. SOPORTES IMPRESOS**

El conjunto de los documentos impresos están disponibles en formato indesign editables. El membrete de carta también está en formato Word.

a. Membrete de carta

tipografía del modelo indesign: Montserrat tipografía del modelo Word: Arial márgenes laterales = 9 mm márgenes superiores e inferiores = 12 mm ancho logotipo = 1/5 de la distancia entre los márgenes

b. Tarjeta de visita

tipografía del modelo indesign: Montserrat márgenes laterales = 6 mm márgenes superiores e inferiores = 8 mm ancho logotipo = distancia entre los márgenes papel recomendado = Olin Rough Absolute white 300 g.

c. Sobre

tipografía del modelo indesign: Montserrat márgenes laterales = 9 mm márgenes superiores e inferiores = 12 mm ancho logotipo = idem membrete de carta papel recomendado = Offset Antalis Premium, con o sin ventanilla.

#### WOMAN WASHINGTON a.

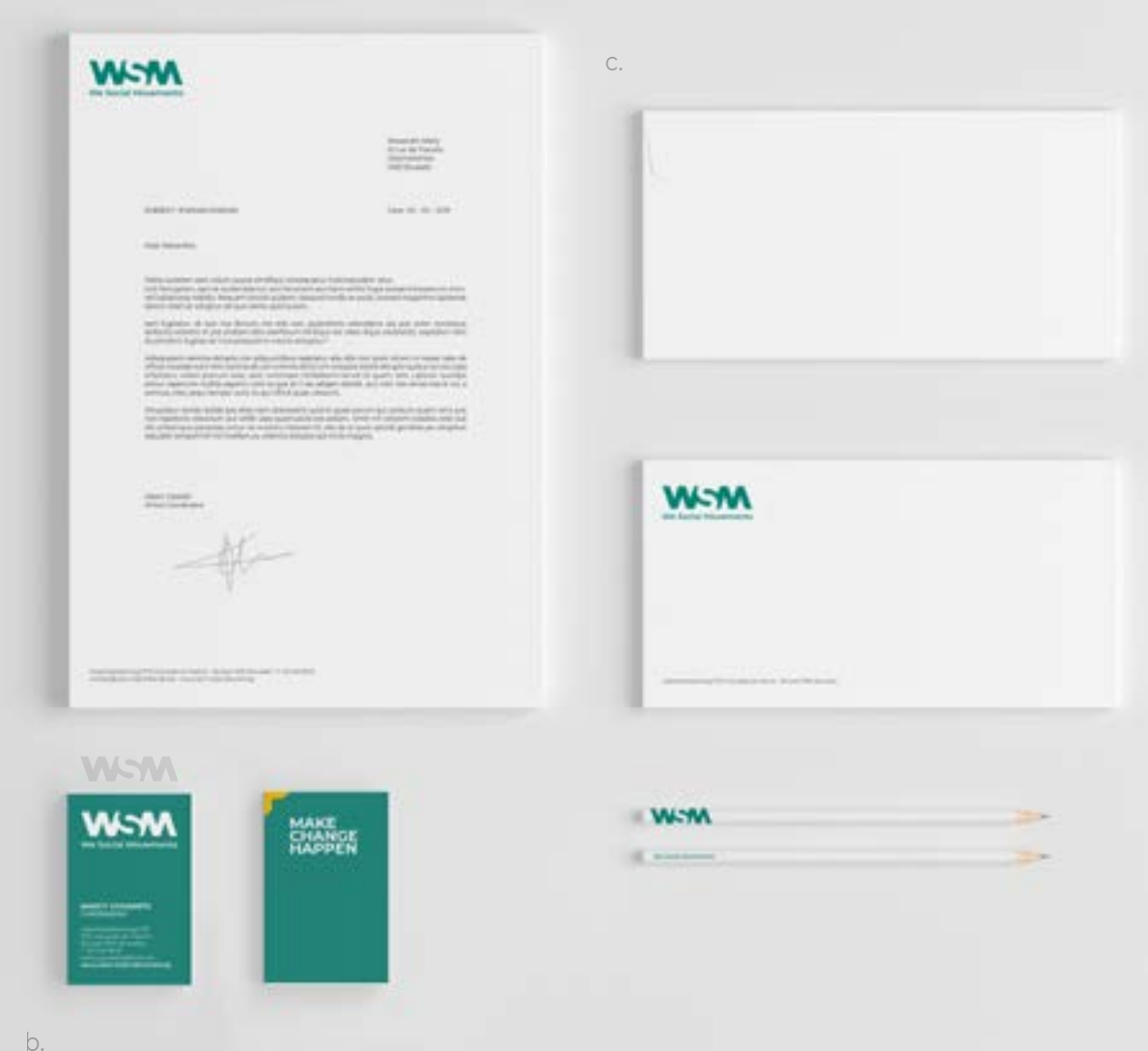

## **2. FOLLETO**

Un modelo de folleto está disponible en formato indesign editable.

a. Portada

tipografía del modelo indesign: Montserrat márgenes laterales = 9 mm márgenes superiores e inferiores = 12 mm ancho logotipo = 1/3 del formato del papel cabecera verde = 1/3 de la altura

b. Páginas interiores

tipografía del modelo indesign: Montserrat un modelo está disponible. márgenes laterales = 9 mm márgenes superiores e inferiores = 12 mm cabecera verde/imagen = 1/3 de la altura

## a. WSYMWSYMWSYM b.

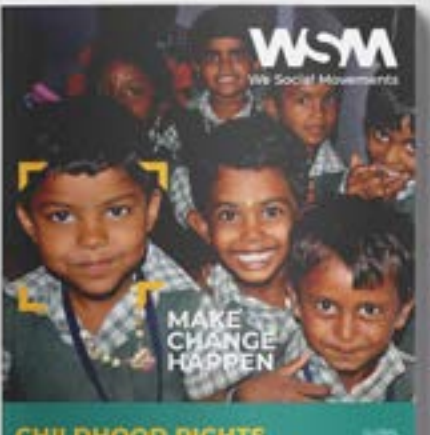

CHILDHOOD RIGHTS

# ANALYSE GÉNÉRALE<br>DU CONTEXTE

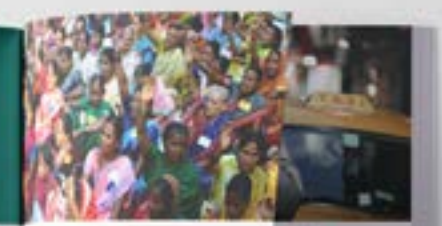

**OUR** 

### ---<br>Minimum of LA MER SOUS

# **3. ANUNCIO** .1999

Un modelo de anuncio típico está disponible en formato indesign editable.

Tipografía del modelo indesign: Montserrat Márgenes laterales = 9 mm Márgenes superiores e inferiores = 12 mm Ancho logotipo = 1/3 del formato del papel Cabecera verde = 1/3 de la altura

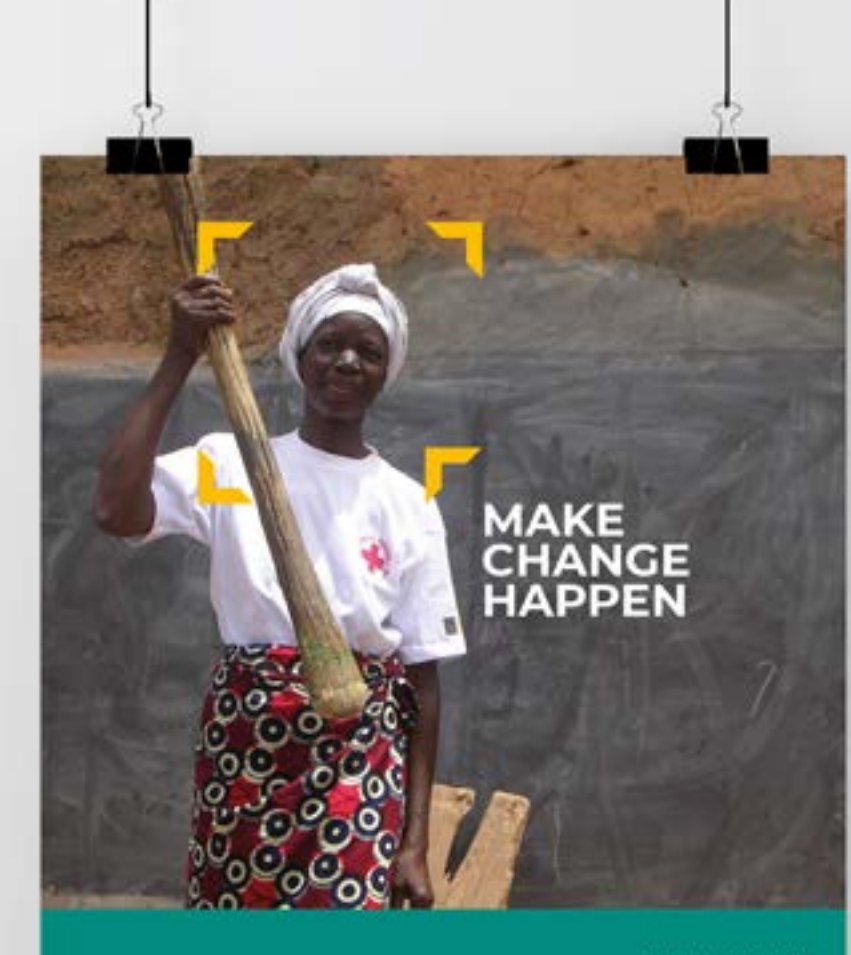

WWW.WSM.BE

**W-M We Social Movements** 

WSWWSWWSM

## **4. POWERPOINT 2008 PROPER SERVICE AND RELEASE AND RELEASE AND RELEASE AND RELEASE AND RELEASE AND RELEASE AND**

Un modelo de presentación PowerPoint está disponible en formato .pptx. La tipografía usada en el PowerPoint es Arial.

a. Página de introducción

márgenes laterales = 36 px márgenes superiores e inferiores = 48 px ancho logotipo = 1/3 de la distancia entre los márgenes

b. Página de título

márgenes laterales = 36 px márgenes superiores e inferiores = 48 px Cabecera verde = 1/2 de la altura

- c. Página típica márgenes laterales = 36 px márgenes superiores e inferiores = 48 px Cabecera verde = 1/6 de la altura
- d. Página gráfica márgenes laterales = 36 px márgenes superiores e inferiores = 48 px Cabecera verde = 1/6 de la altura Gama proveniente de la gama secundaria, ver p.12
- e. Página final

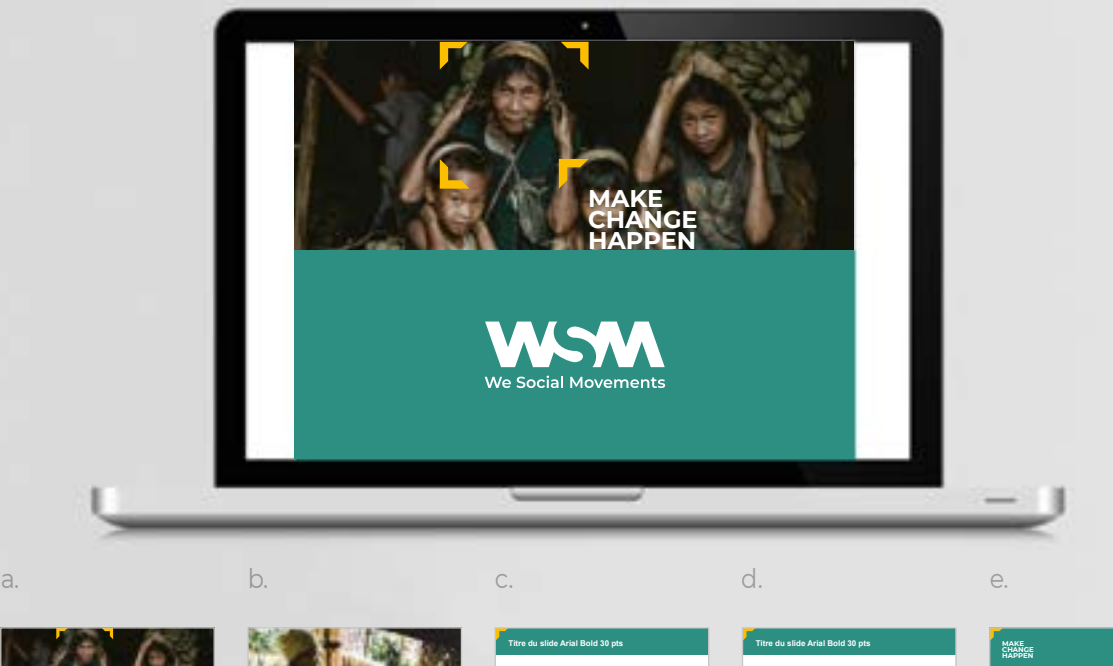

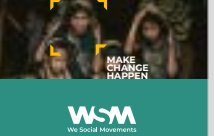

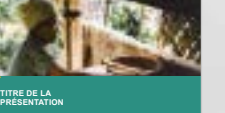

BODY Arial Regular corps 24 pts - Pudaeceatquo ipit unt fugiam, te repelestrum nitatur, ipsape aerum nihit pratiorpore nos aut restisque nem est. - Ni dis am harum quiae pa acea vid qui aut doluptatius exceprat, odis et doluptio maio. Ritae dolupti nu labor rest. - De aut eum velest autenis evel entem. Ut fugit eatiate sequid ie nditionetur, si comnim fuga. Nequis num qui invendellor sit ut quia denim veniet a nobitatur? - Pid quodi comnis re corion nusda dolorporem. **W-M** 

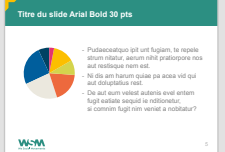

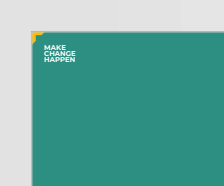

WOMMONWOM

## **5. BANNER**

Un modelo de banner típico está disponible en formato indesign editable en los tamaños básicos.

#### a. Cuadrado 250 x 250 px

márgenes laterales = 18 px márgenes superiores e inferiores = 24 px ancho logotipo = 1/3 del formato del documento cabecera verde = 1/3 de la altura

#### b. Horizontal

márgenes laterales = 18 px márgenes superiores e inferiores = 24 px ancho logotipo = 1/3 del formato del documento

#### c. Vertical

márgenes laterales = 18 px márgenes superiores e inferiores = 24 px ancho logotipo = 1/3 del formato del documento

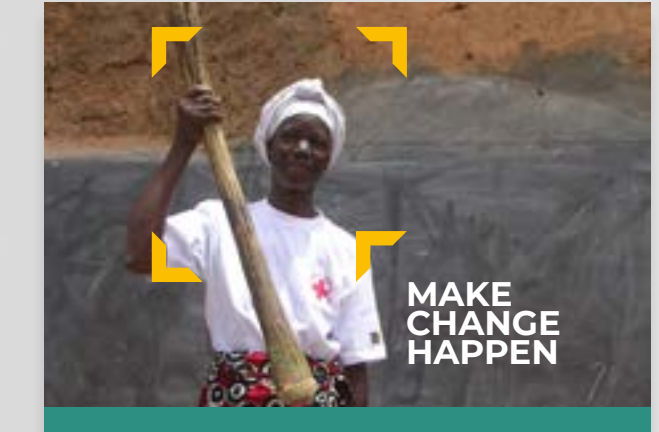

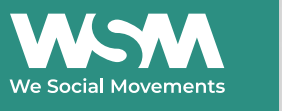

**WSM** 

**We Social Movements** 

a. c.

# **WOMMOWWOM**

WSWWSWWSW

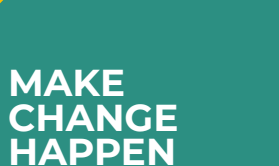

b.

# **MAKE CHANGE HAPPEN**

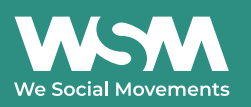

# **WOMMONWOM**

.21

## **6. FIRMA CORREO ELECTRÓNICO**

La firma del correo electrónico forma parte integrante de nuestra identidad. Aquí se usa la tipografía de substitución Arial en 85% de negro, por razones técnicas.

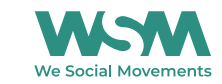

Nombre Apellido - Puesto de trabajo<br>Haachtsesteenweg 579 Chaussée de Haecht - Brussel 1030 Bruxelles - T. 02 246 38 81 - www.wsm.be

# .023 **¿PREGUNTAS?**

Para cualquier pregunta o validación, la célula Comunicación se alegrará poder ayudarles.

**Nancy GOVAERTS** +32 2 246 36 86 **Marie-Line SIMON** +32 2 246 36 82